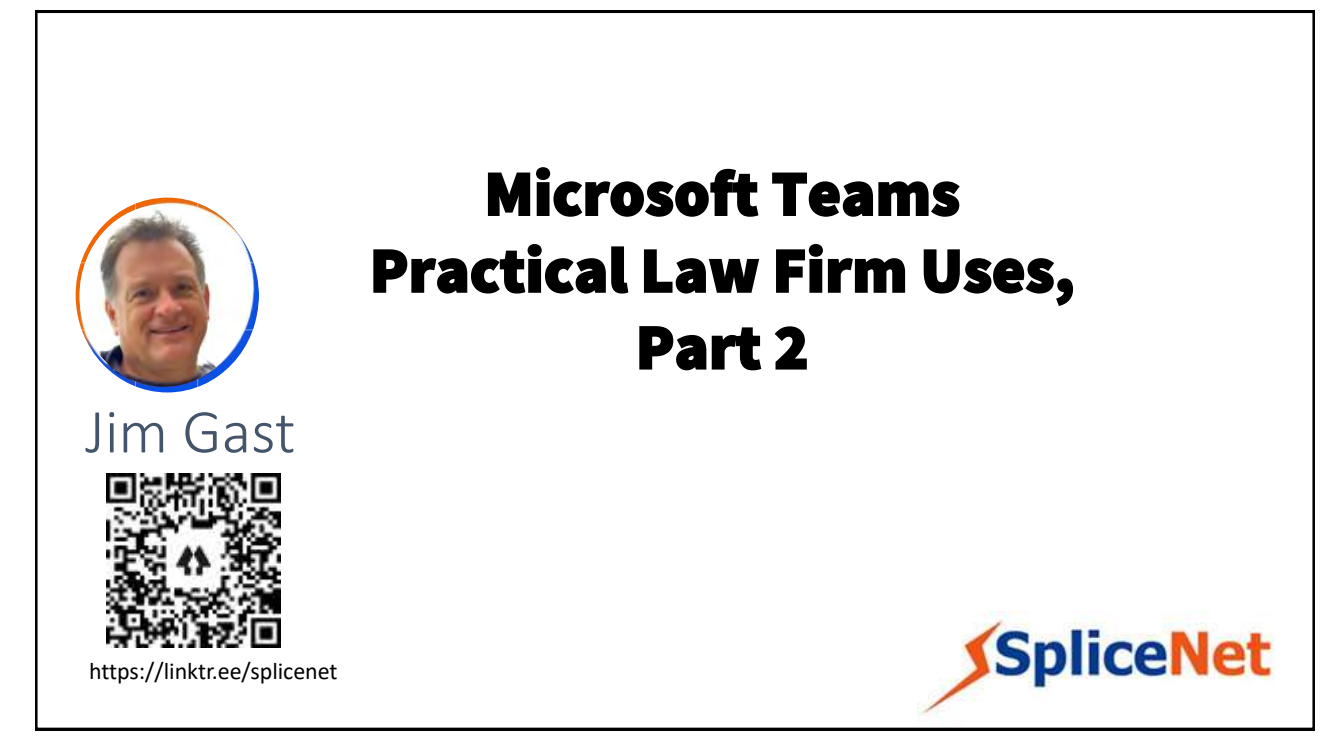

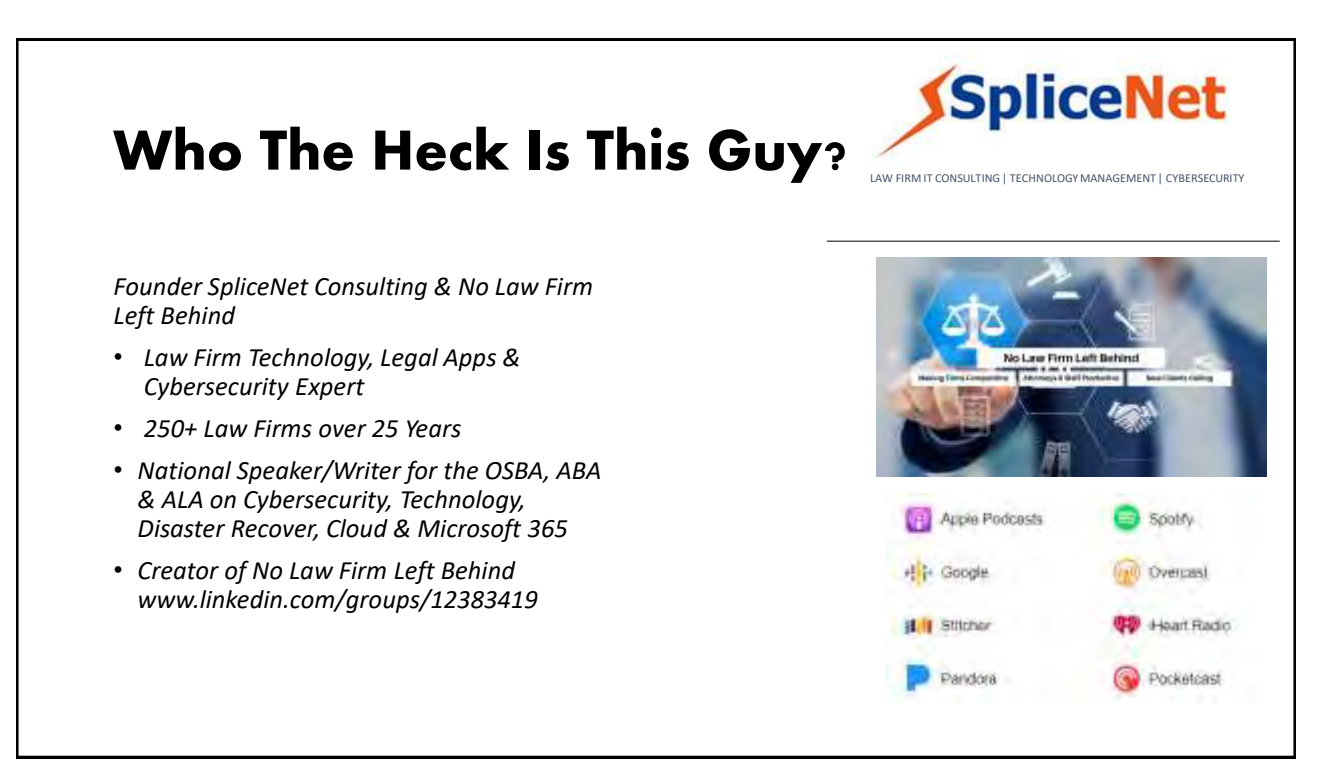

### Customer Experiences

# **STRAUSS TRC**

#### **Teams ensured seamless communications and collaboration**

 $\boldsymbol{\mathcal{U}}$ 

Shortly before the COVID-19 quarantine and as workfrom-home orders were issued, SpliceNet Consulting remotely setup Microsoft Teams for Strauss Troy's 100 employees. We're happy we did because **Microsoft Teams ensured seamless communications and collaboration** between our lawyers, staff, and clients during a very difficult time. **Our people now use Microsoft Teams regularly everyday** on their PCs, laptops, tablets, and mobile phones to help us solve our client's most important legal challenges.

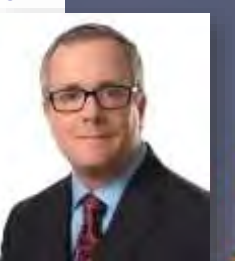

Rob R. Sparks | Shareholder

#### 3

### Why Microsoft Teams

### **D** Communicate through

#### chat **Communicate across geographies, languages and organizations**

Share information in an open and transparent way with **threaded, persistent channel discussions**

Manage private conversations with new **secure private channels**

Stay in sync with **1:1 or group chats**

Communicate across geographies, languages, and organizations with **guest access, federation, and translation**

Add some fun to your conversations **with gifs, memes, stickers & emojis** 

Available across **mobile, desktop, browser**, and a wide range of devices

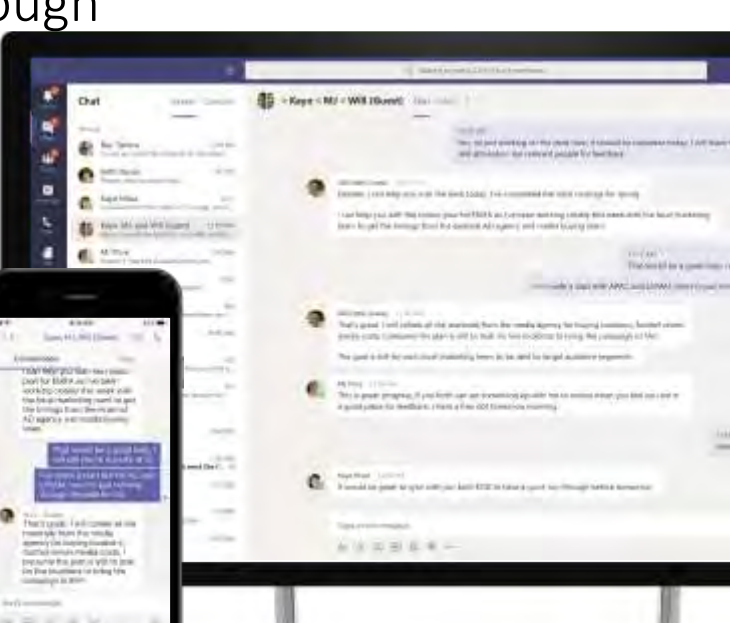

#### 5

### **D** Communicate through

### meetings **Communicate from anywhere with an intelligent cloud meeting solution**

Stay connected with an **intelligent meeting solution** using video, content sharing, digital whiteboard, notes and chat

Engage in **all types of meetings** —spontaneous, scheduled, external and large -scale live and on demand events

Make meetings more effective by having meeting history and **relevant content at your fingertips**

**Search through meeting content** with cloud recordings and automatic **transcription and translation**

Join from a **range of platforms and devices** , including desktop, browser, mobile, and meeting room devices

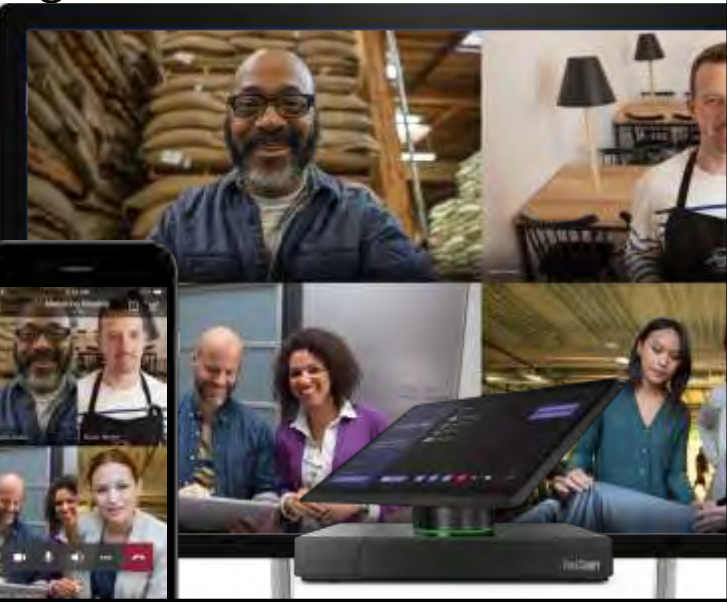

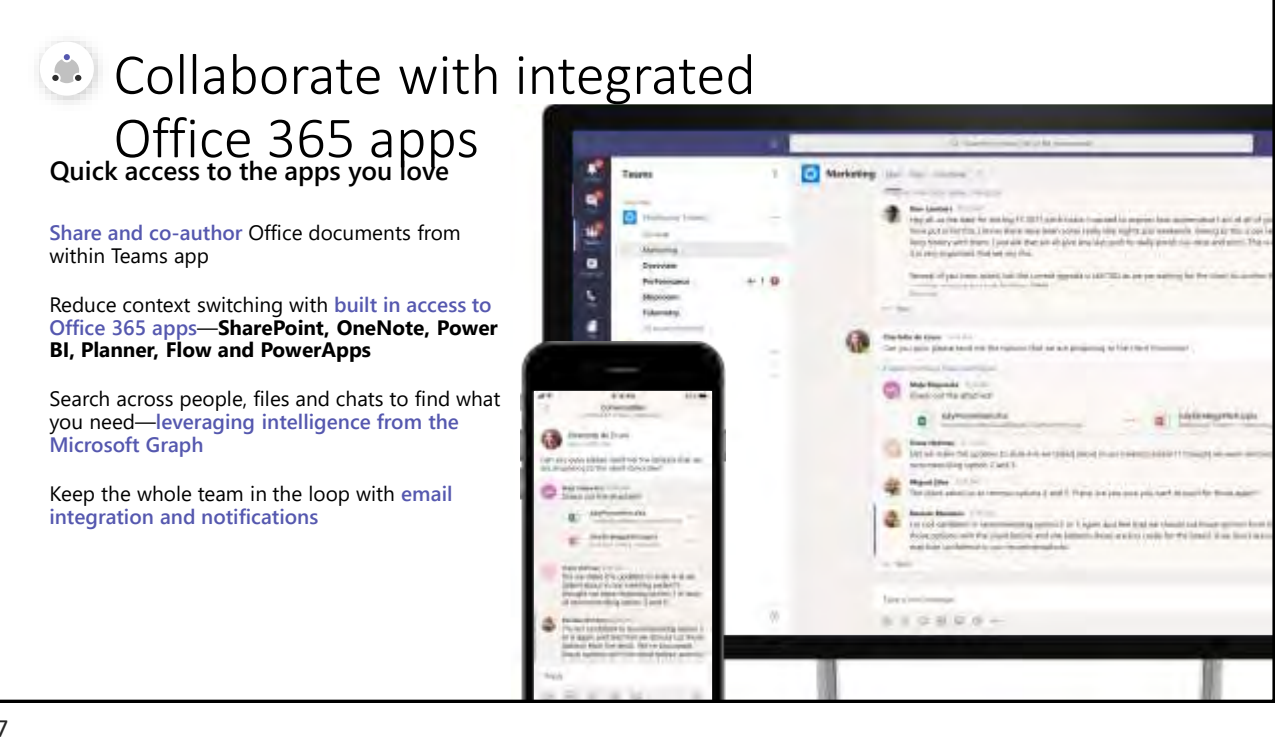

7

## What about my needs

### What We're Going To Do

#### *December 2, 2020*

**Use Microsoft Bookings both internally and externally to schedule Case related meetings with client email and text reminders and automated Teams meetings.** 

**Securely use OneNote Notebooks with staff within Microsoft Teams.** 

**Last Session: November 4, 2020** *Use Teams to organize Cases in Channels and how to securely share it to your client and others.*

*Microsoft Planner within Teams for practice specific Case planning, tasks and tracking*

*Use Microsoft To Do/Lists to assign and track deadlines*

### Let's Get To Work…

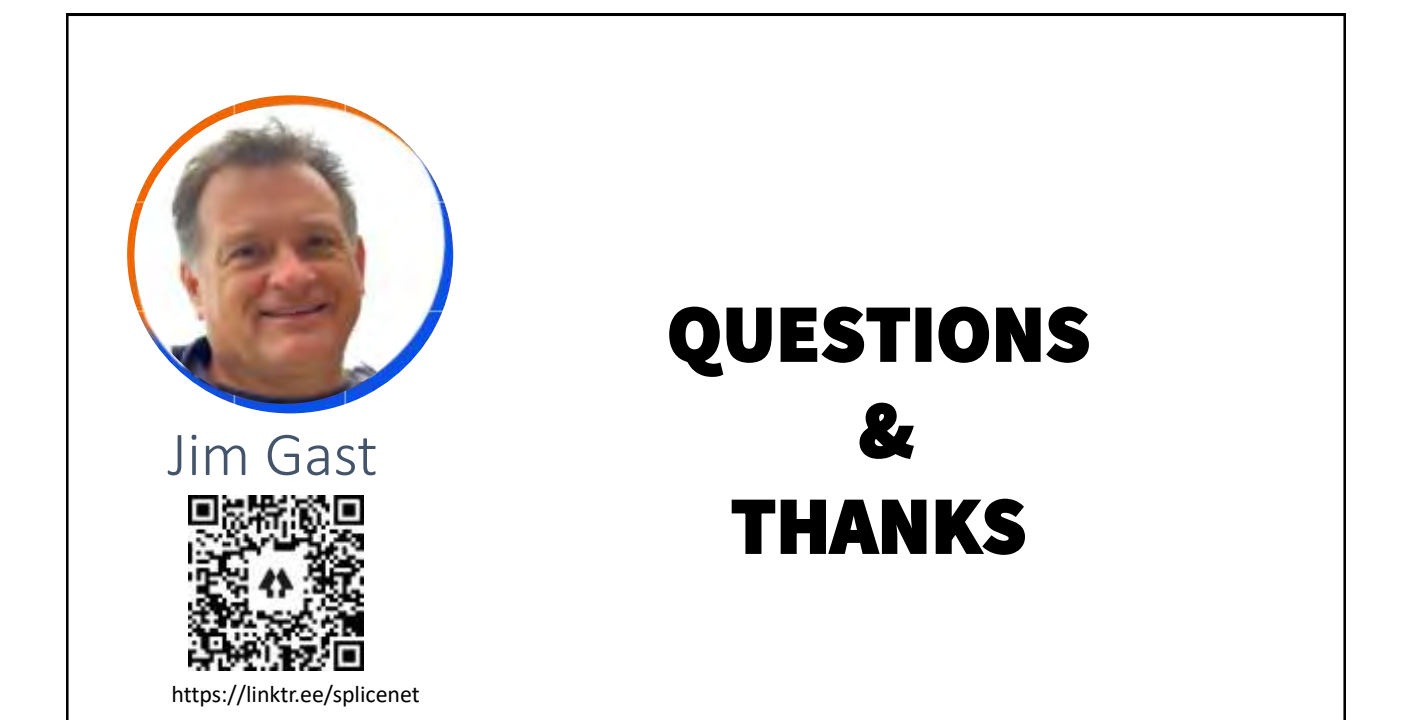